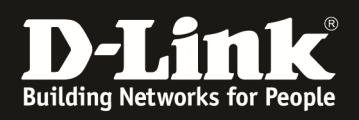

## HowTo: Antennenanschluss & Einstellung **DWL-6600AP**

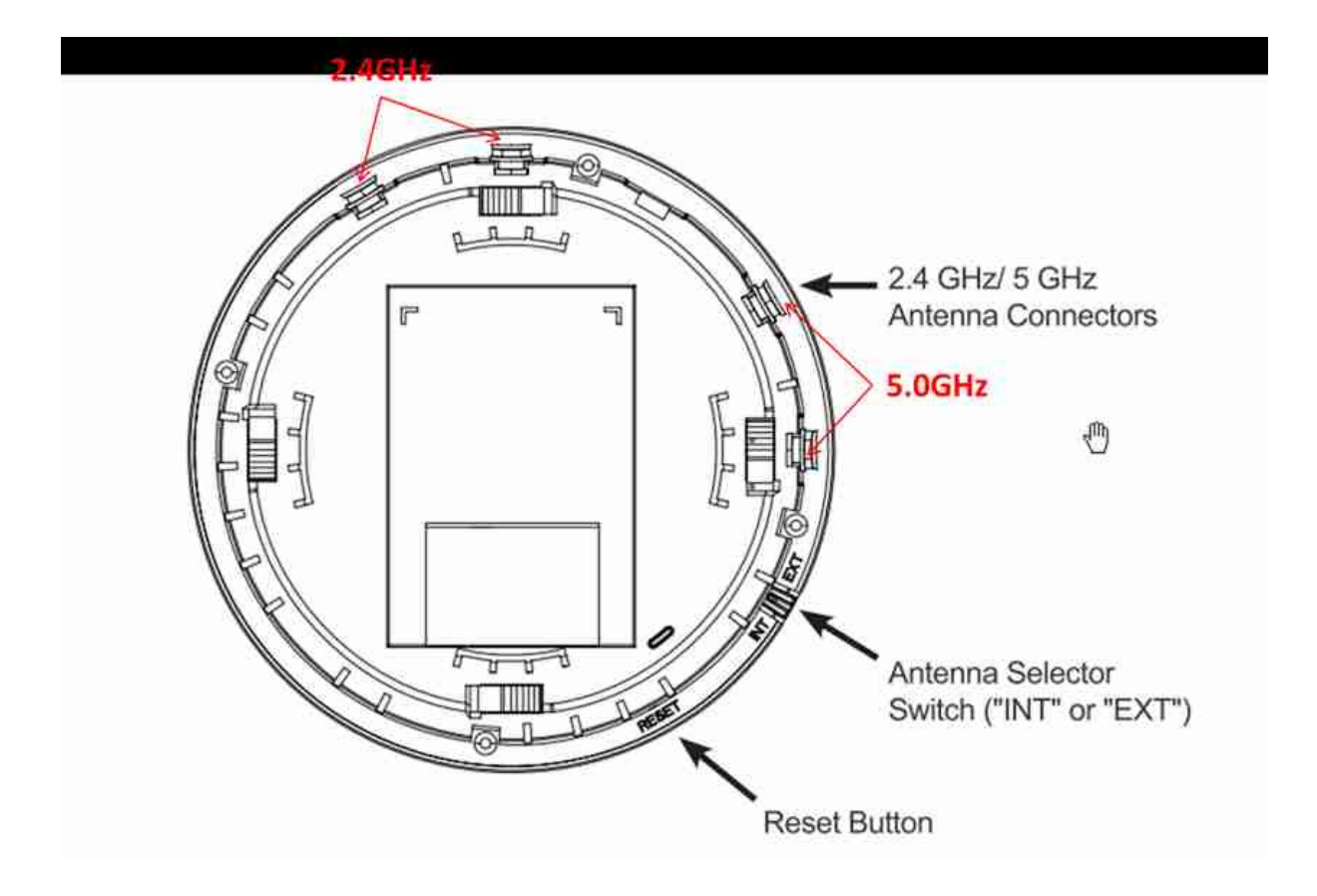